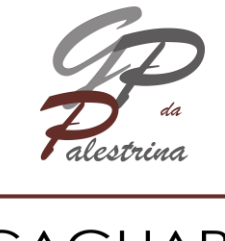

**CAGLIARI** CONSERVATORIO di **MUSICA** 

## **PROCEDURA PER LA PRENOTAZIONE DEGLI ESAMI**

**NB: LA PROCEDURA E' DESCRITTA NEL MANUALE CHE TROVATE IN ALTO A DESTRA NELLA VOSTRA AREA PERSONALE SUL PORTALE NETTUNO CLICCANDO SUL PUNTO INTERROGATIVO.**

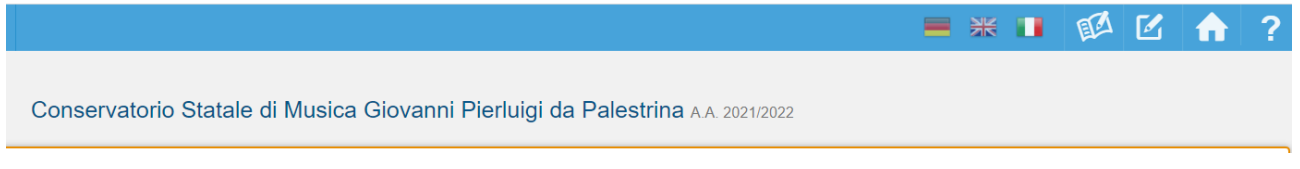

## **DI SEGUITO UN ESTRATTO:**

Nel Menu a tendina del vostro registro trovate la voce ESAMI.

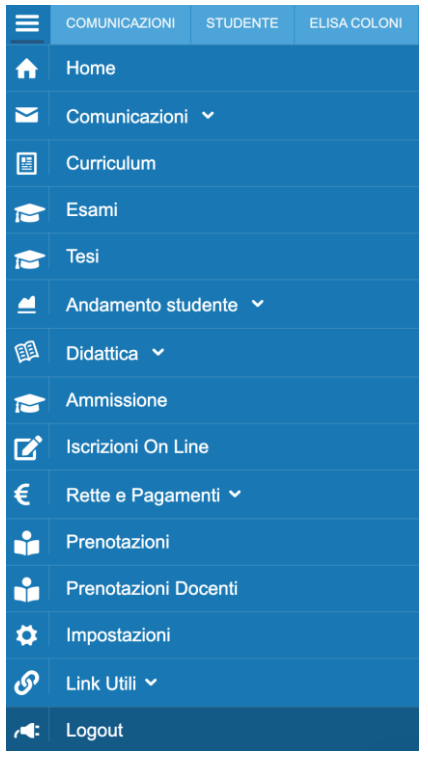

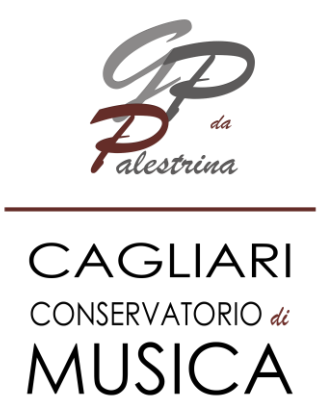

Selezionando la voce *Esami*, si accede all'area in cui lo studente potrà visionare tutti gli appelli d'esame creati dal vostro docente a cui può partecipare nella sessione d'esame attiva.

#### ELENCO ESAMI

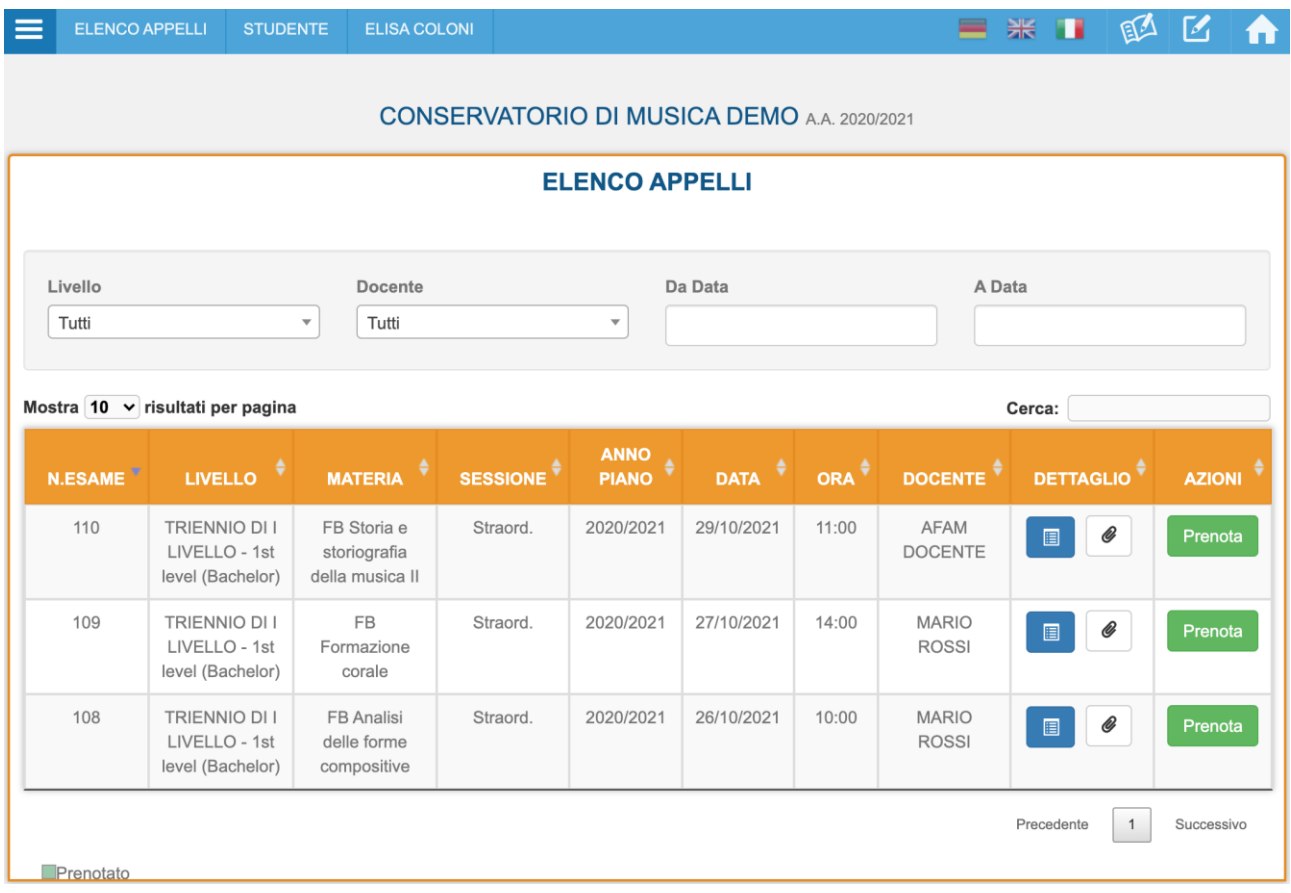

Nella prima parte della pagina si trovano una serie di filtri che permettono di cercare velocemente tra gli appelli.

Nella tabella si trovano tutti gli appelli agli esami a cui posso partecipare (presente nel mio piano di studi, ancora da sostenere, etc.) che sono stati pianificati per la sessione attiva.

NB: Solo dopo che il docente avrà creato l'appello troverete nella vostra pagina personale l'esame.

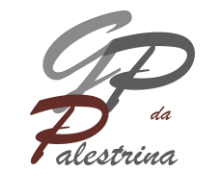

# **CAGLIARI** CONSERVATORIO di **MUSICA**

### PRENOTAZIONI ESAMI

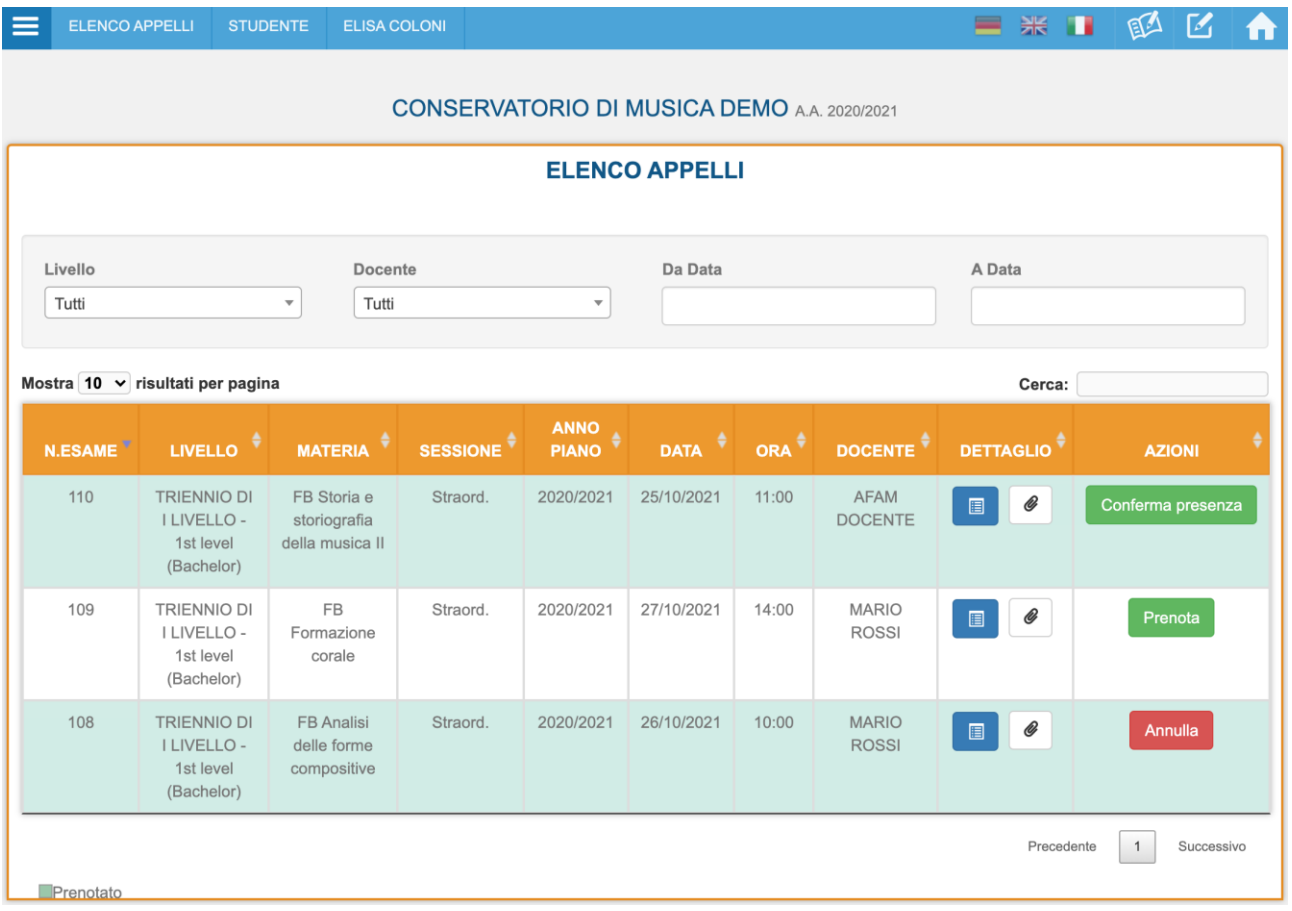

Premendo il tasto PRENOTA il sistema chiederà la conferma della prenotazione. Se confermata l'azione disponibile sarà quella di annullamento della prenotazione ed il tasto sarà ANNULLA. Dopo l'annullamento della prenotazione sarà possibile riprenotarlo. E' possibile modificare la propria scelta fino al termine di iscrizione agli esami comunicato dalla segreteria.

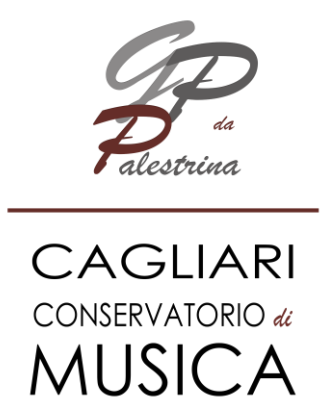

Dal momento in cui un esame è disponibile si ha sempre a disposizione la possibilità di vedere ed allegare del materiale, se richiesto e necessario, tramite il tasto GRAFETTA. Nella finestra potrete caricare un file o un link.

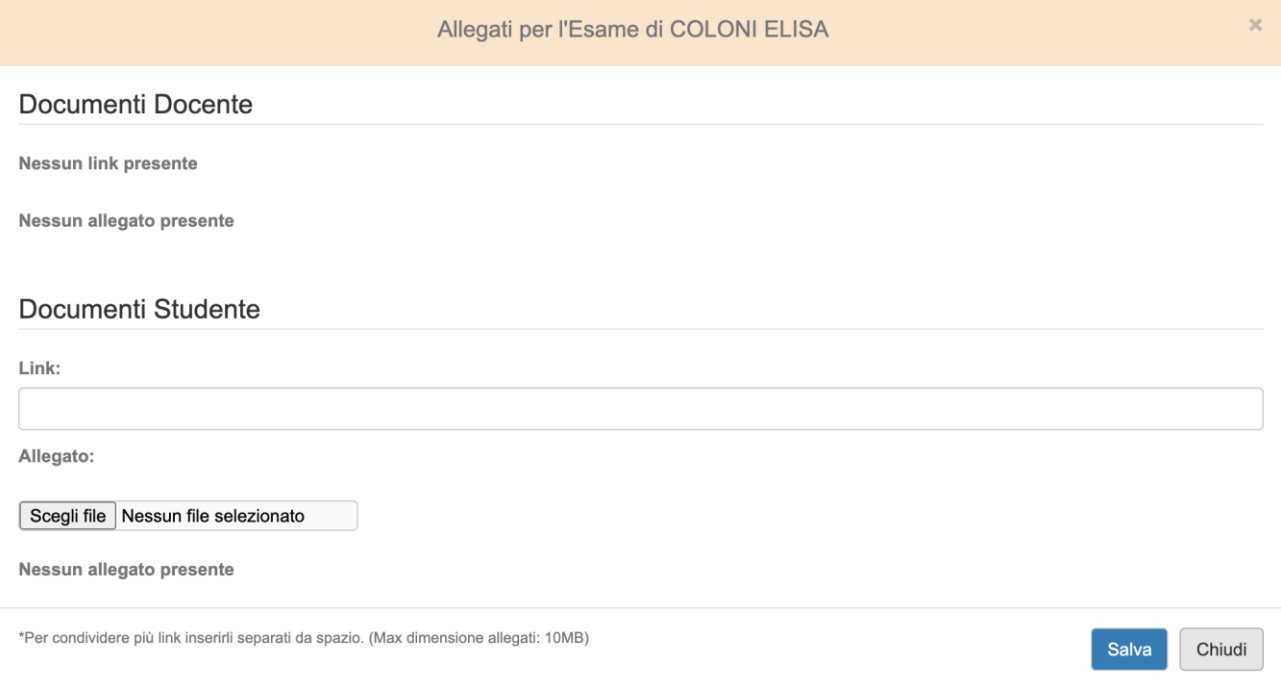

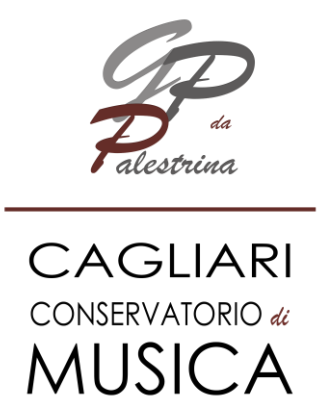

Oltre che allegare documenti è sempre possibile, tramite il tasto  $\Box$ , accedere a delle informazioni. Nella finestra che si apre vedrete tutto ciò che riguarda l'appello e nel giorno dell'esame, se segnati come presenti, potete anche scaricare l'attestazione di presenza.

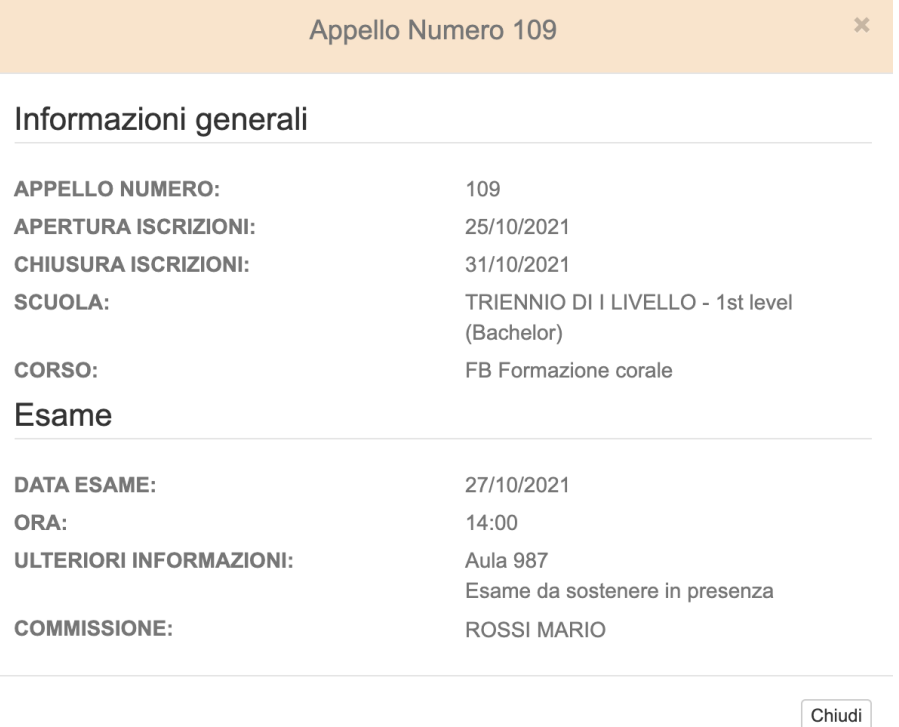

Piazza Porrino, 1 – 09128 Cagliari – 070493118 – [www.conservatoriocagliari.it](http://www.conservatoriocagliari.it/) – protocollo@conservatoriocagliari.eu